# NUMERI CIVICI IN Alluminio MOD. MILANO

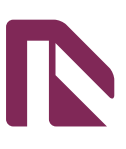

### **Informazioni utili**

Le seguenti indicazioni hanno lo scopo di guidarvi nella corretta creazione dei file di stampa. Sul nostro sito sono disponibili ulteriori informazioni a riguardo.

### **Domande & Supporto**

Sul nostro sito troverete suggerimenti e supporto in merito ai prodotti offerti. Naturalmente potrete avere la nostra consulenza diretta chiamando il nostro servizio clienti.

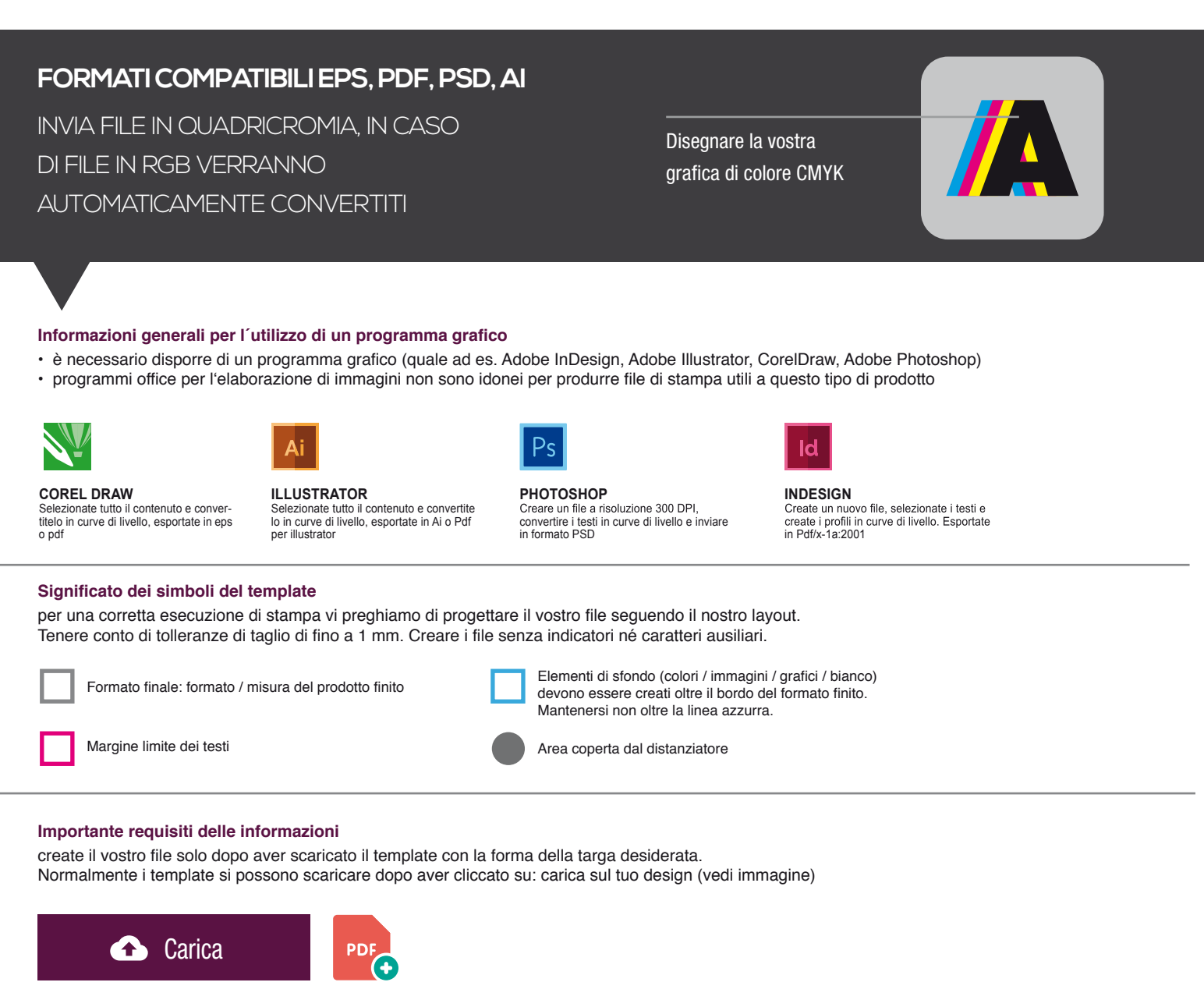

- > MARGINE LIMITE TESTI . Collocare i caratteri e le informazioni importanti (ad es. loghi, indirizzi, testi) ALL'INTERNO DEL RIQUADRO MAGENTA.
- > RISOLUZIONE almeno 100 dpi insegne superiori a 1mq e 300 dpi per i formati inferiori.
- > MODALITÀ COLORI CMYK, FOGRA39 (ISO Coated v2)
- > NON CORREGIAMO errori di ortografia e sintassi ed eventuali impostazioni di sovrastampa

#### **Con verifica professionale**

Se è stata selezionata l'opzione "verifica professionale", viene controllato se il file è idoneo alla stampa. Il procedimento mediante nostro operatore prevede: controllo della risoluzione dpi, verifica margini di sicurezza e distanza degli elementi grafici dal bordo. LE INVIEREMO UN FILE CON ANTE-PRIMA GRAFICO DA APPROVARE. La verifica professionale causa un leggero ritardo della produzione sulla base dei tempi prescelti.

#### **Con verifica standard**

La produzione viene avviata automaticamente senza previo controllo. I dati senza refilo o con smarginatura bianca vengono adeguati automaticamente, se possibile. Non possiamo pertanto escludere una modifica del layout (ad es. messa in scala o distorsione).

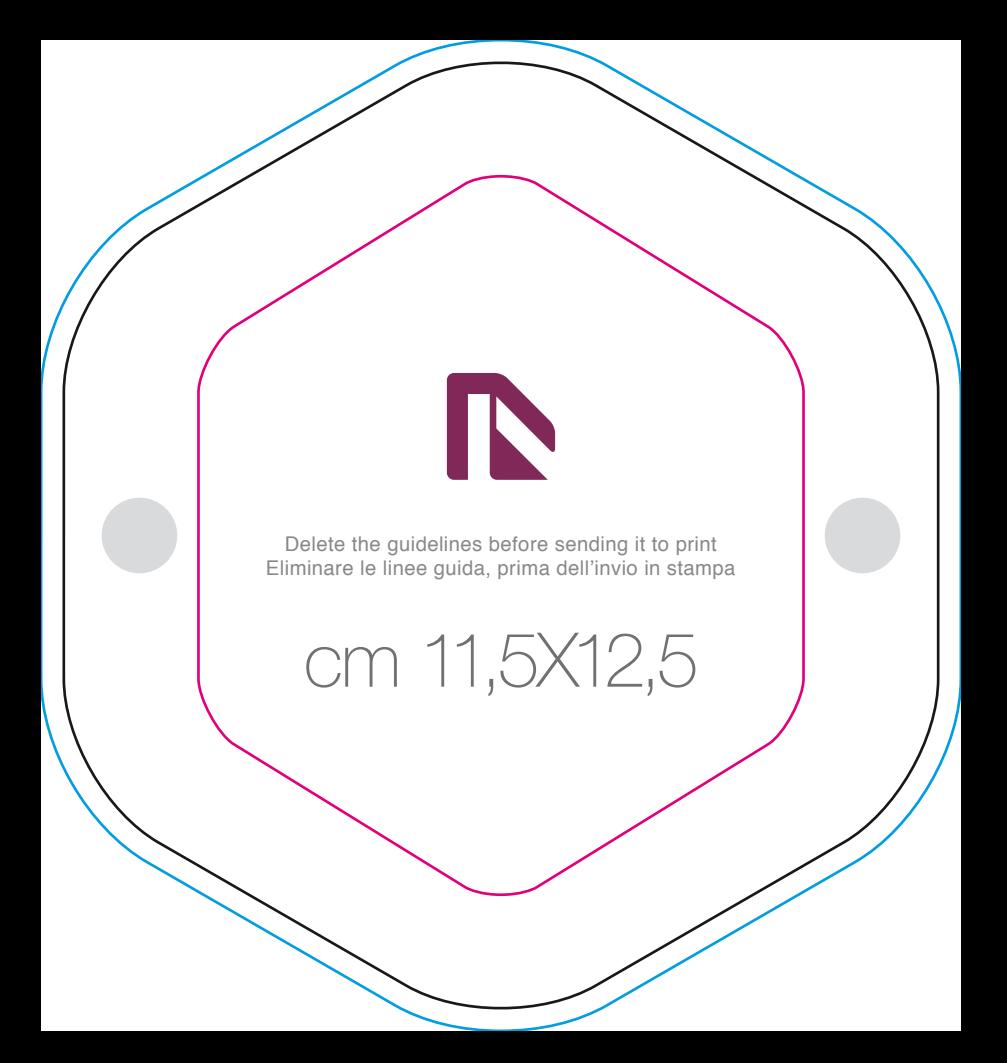

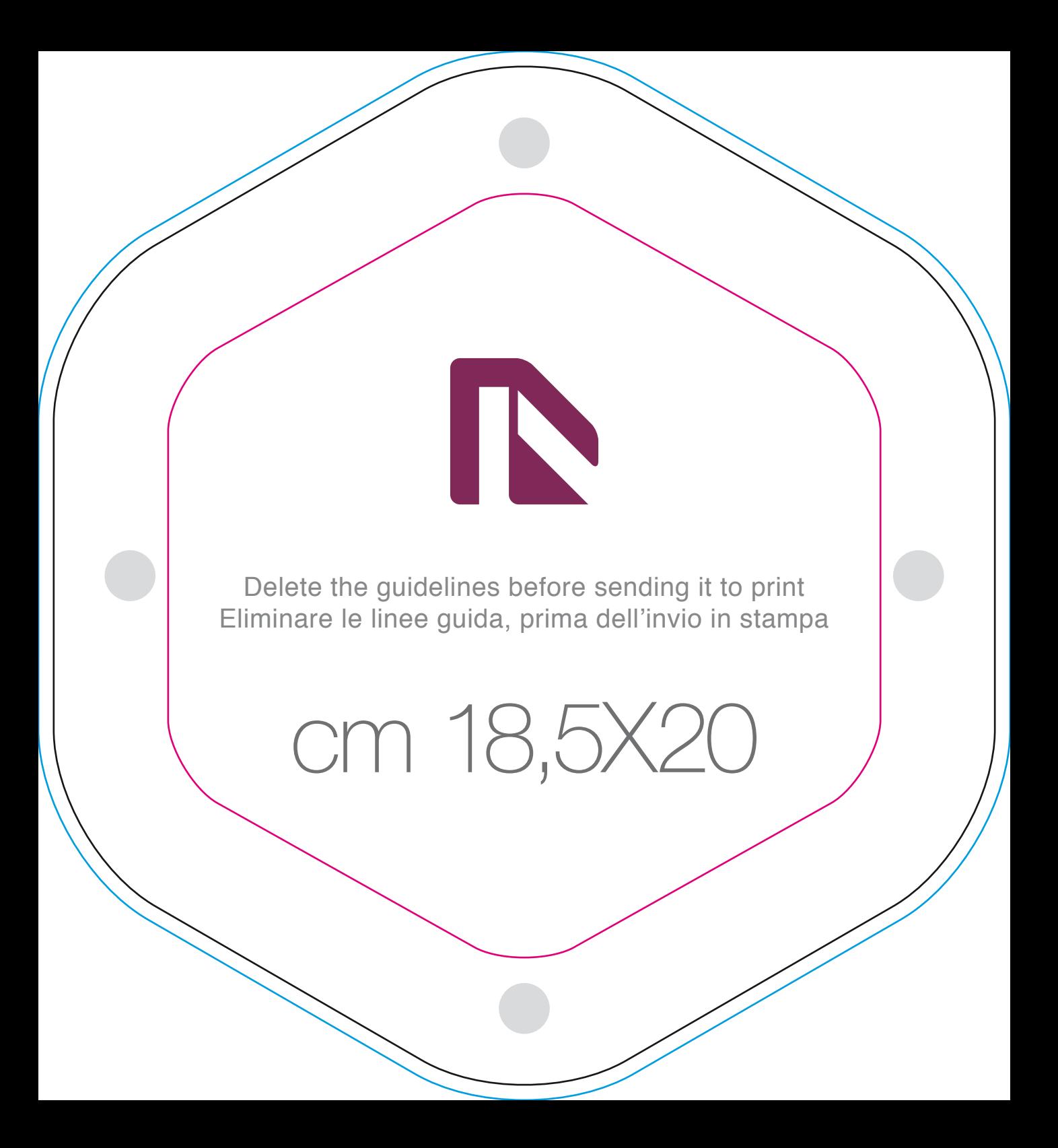

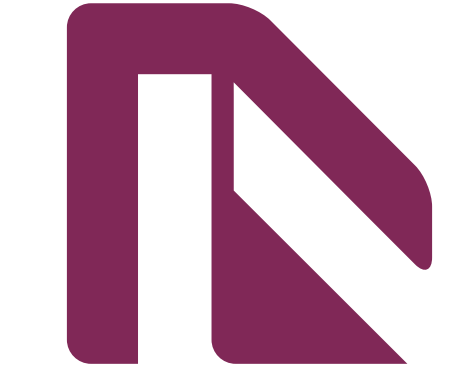

Delete the guidelines before sending it to print Eliminare le linee guida, prima dell'invio in stampa

cm 27,7x30

## per distanziatori

Usa questa scheda tecnica per disegnare il tuo design, tenendo in considerazione la posizione dei distanziatori

### **PER VITI**

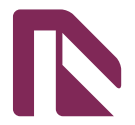

Usa questa scheda tecnica per disegnare il tuo design, tenendo in considerazione la posizione delle viti

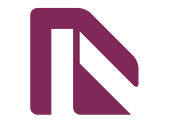

### per palo e per cancello

Usa questa scheda tecnica per disegnare il tuo design

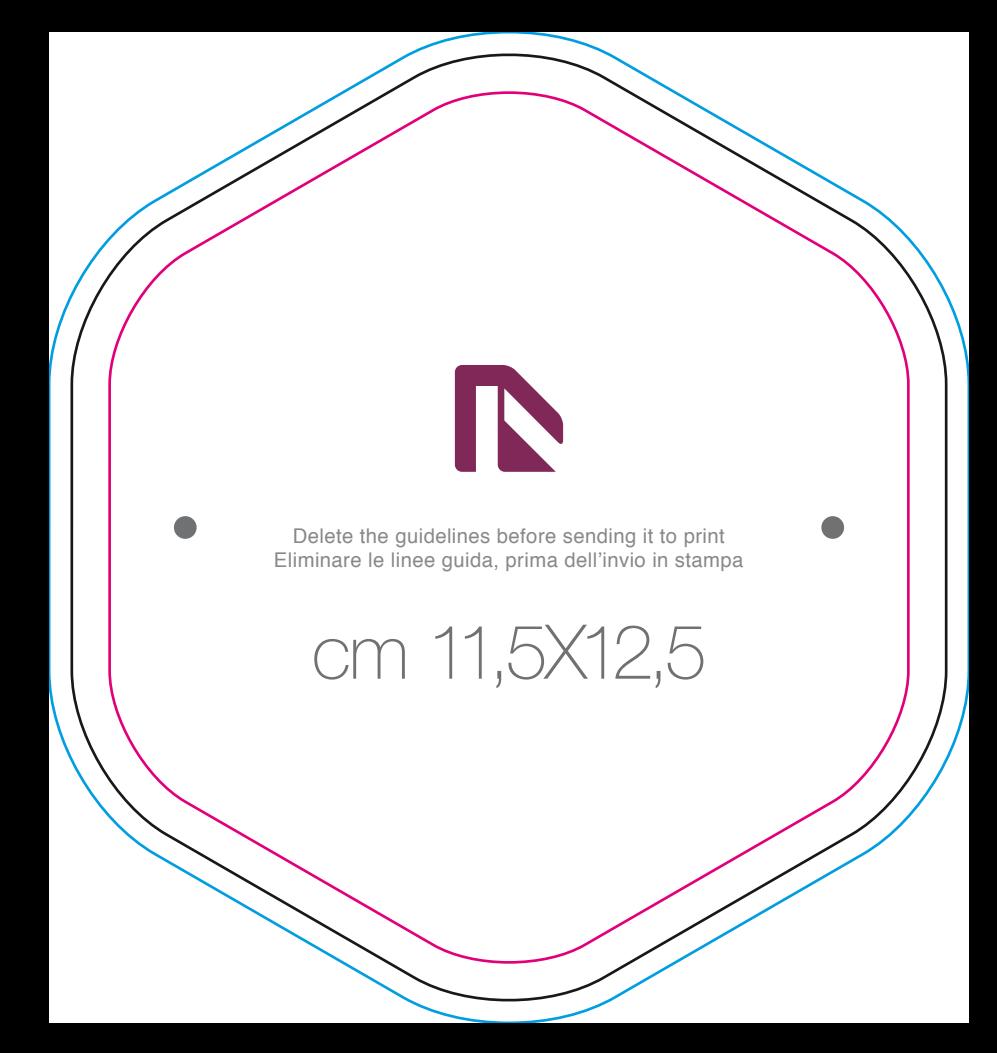

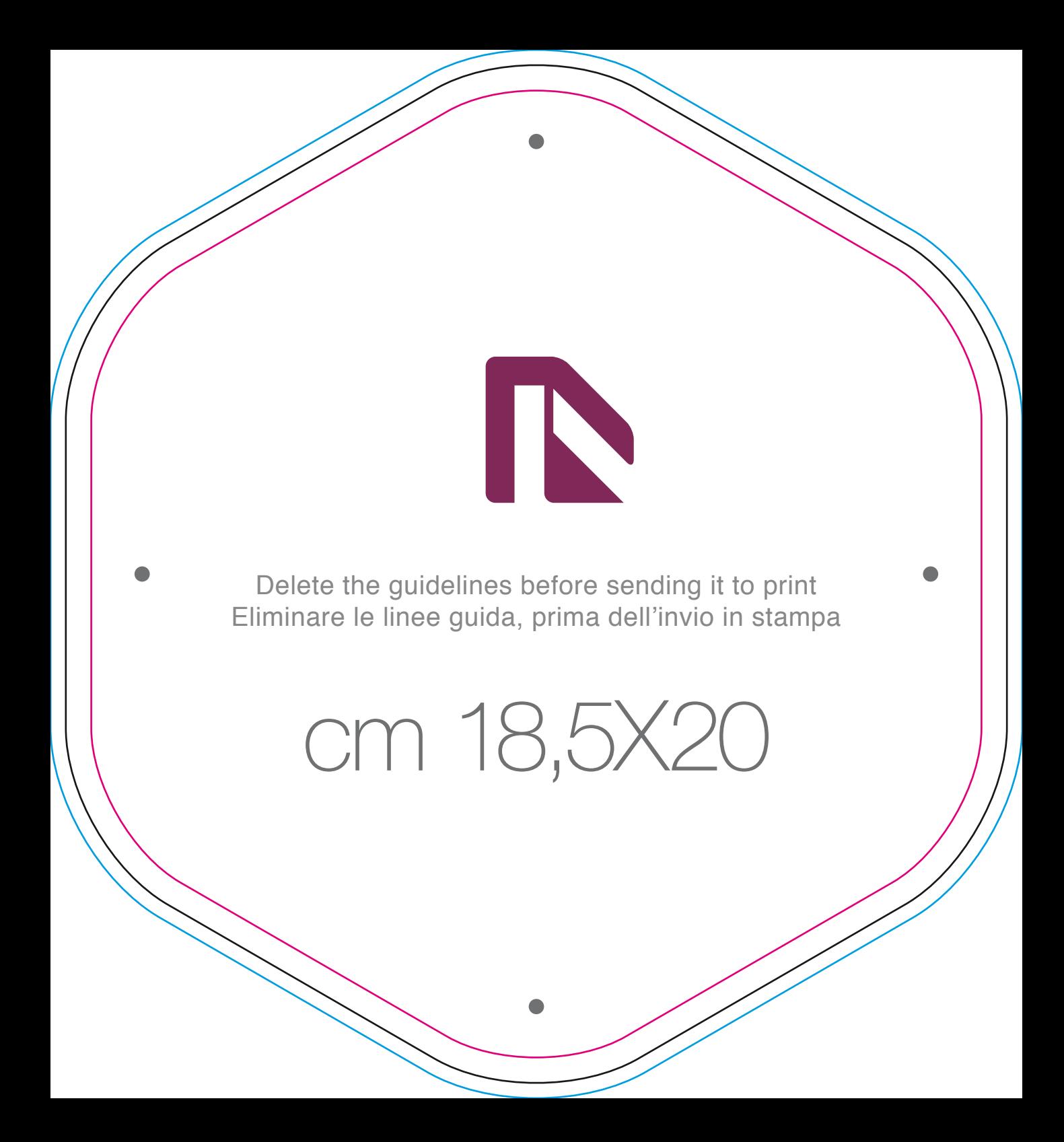

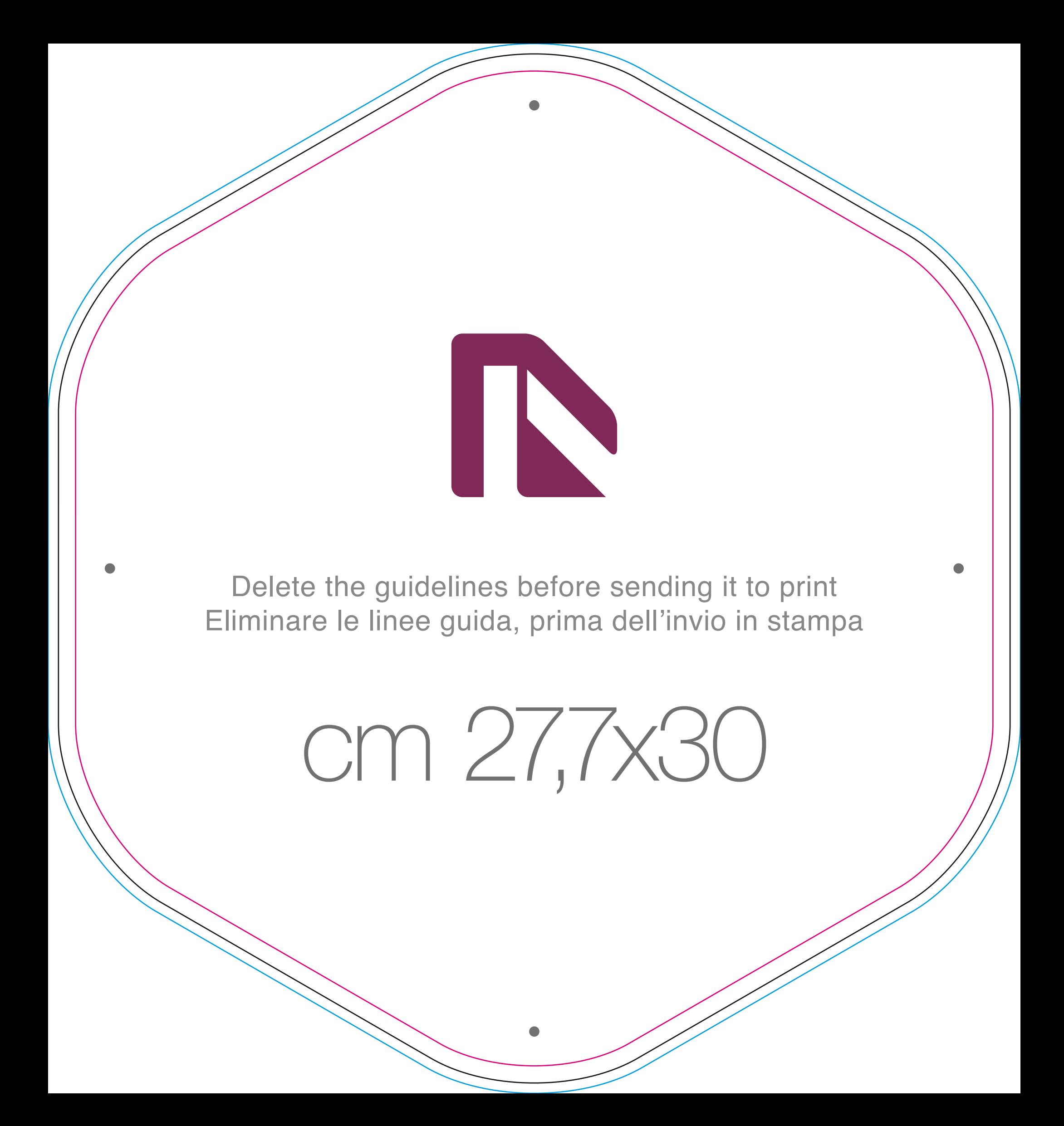

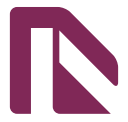

Delete the guidelines before sending it to print Eliminare le linee guida, prima dell'invio in stampa

cm 11,5X12,5

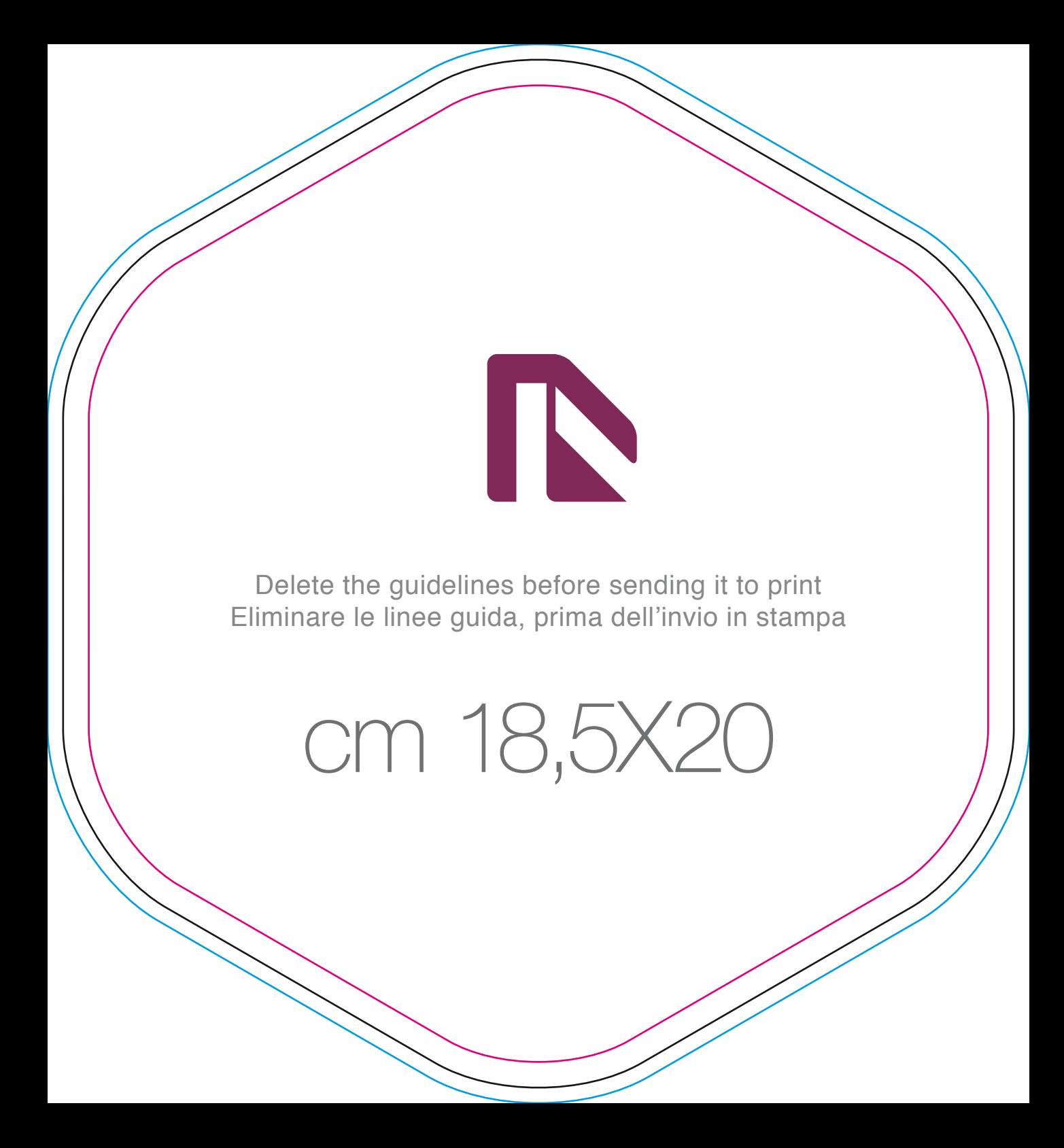

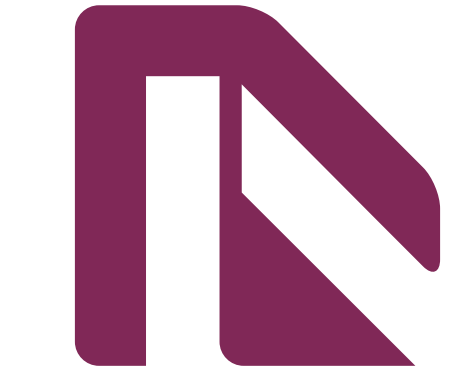

Delete the guidelines before sending it to print Eliminare le linee guida, prima dell'invio in stampa

cm 27,7x30